# Método para Uso do SIEM como Ferramenta de Inteligência e Automação

CEMIG CEITIDI DE RT

Fonte: A[mazon](https://www.amazon.co.uk/)

**José Lopes Luiz Batista**

8º Fórum Brasileiro de CSIRTs

São Paulo, 10/09/2019

# Agenda

- 1. Histórico
- 2. Política de SIEM
- 3. Processamento de Dados
- 4. Casos de Uso
- 5. Trabalhos Futuros
- 6. Conclusão

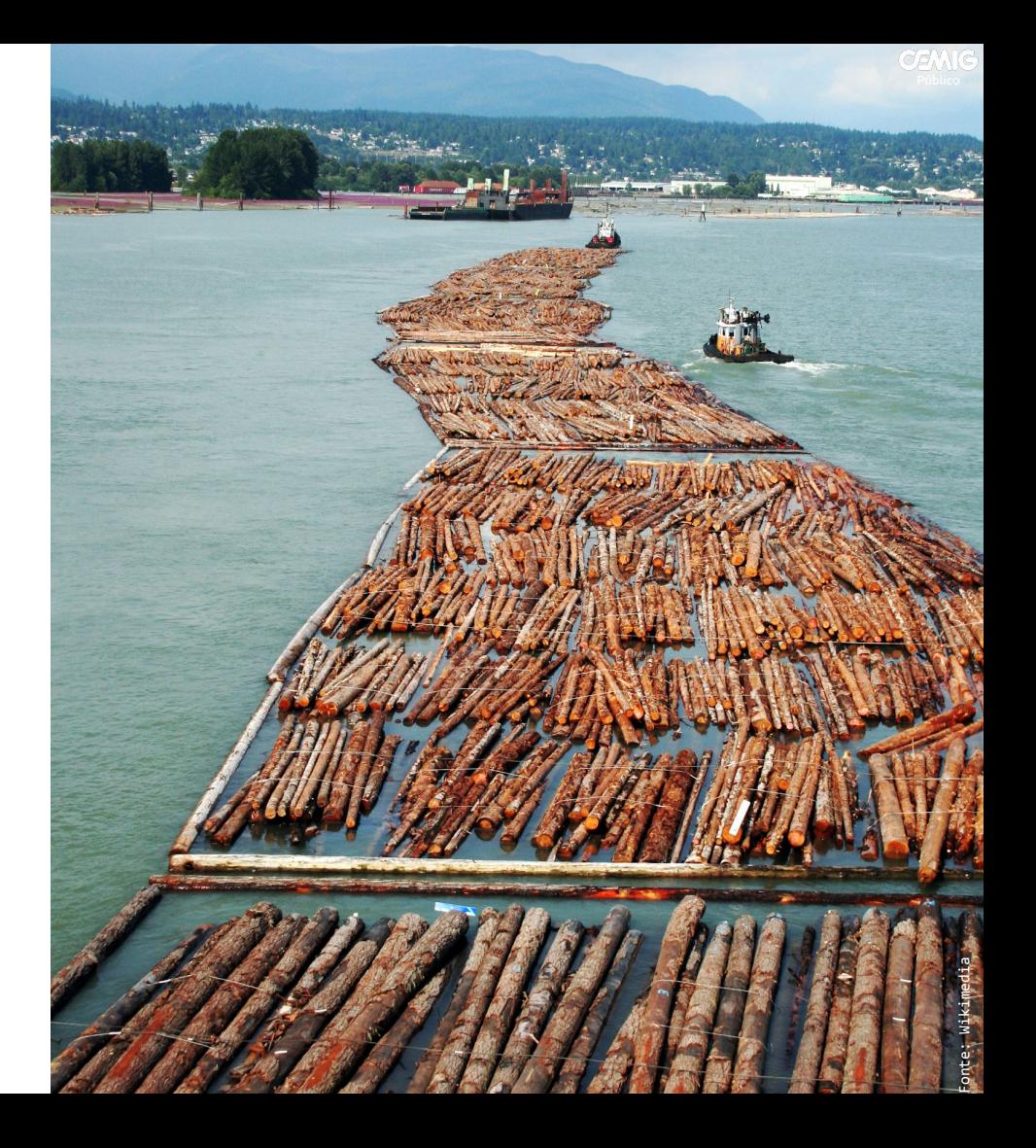

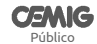

## Histórico

- Empresa auditada por **SOX** para negociar ações na Bolsa de Nova Iorque
- Adquire **SIEM** em 2006 para atendimento de controles SOX
- SIEM usado majoritariamente como banco de dados de *logs*
- Novo SIEM adquirido em 2017

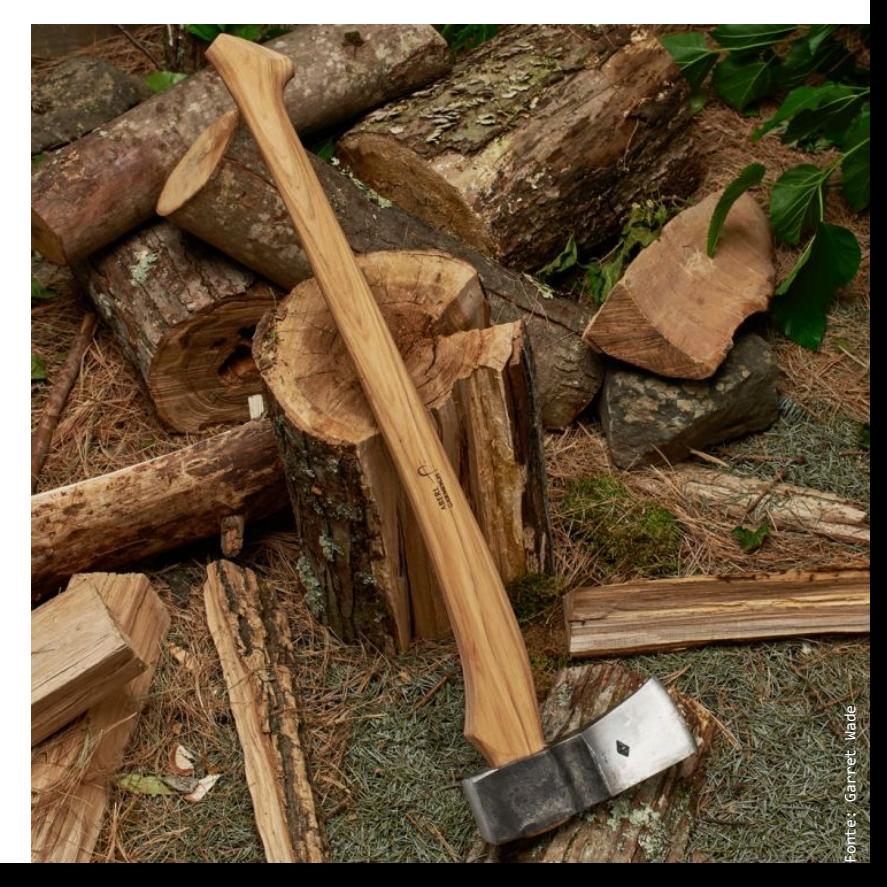

# **Histórico**

- Novo SIEM adquirido:
	- + robustez
	- + funcionalidades
- Mais cobranças por automação de controles SOX
- Aumento expressivo de origens de log (~50  $\rightarrow$  ~250)

# Política de SIEM

- Objetivo Diretrizes e padrões
- Escopo Apenas sistemas em produção
- Nomenclatura
- Tempos de Retenção

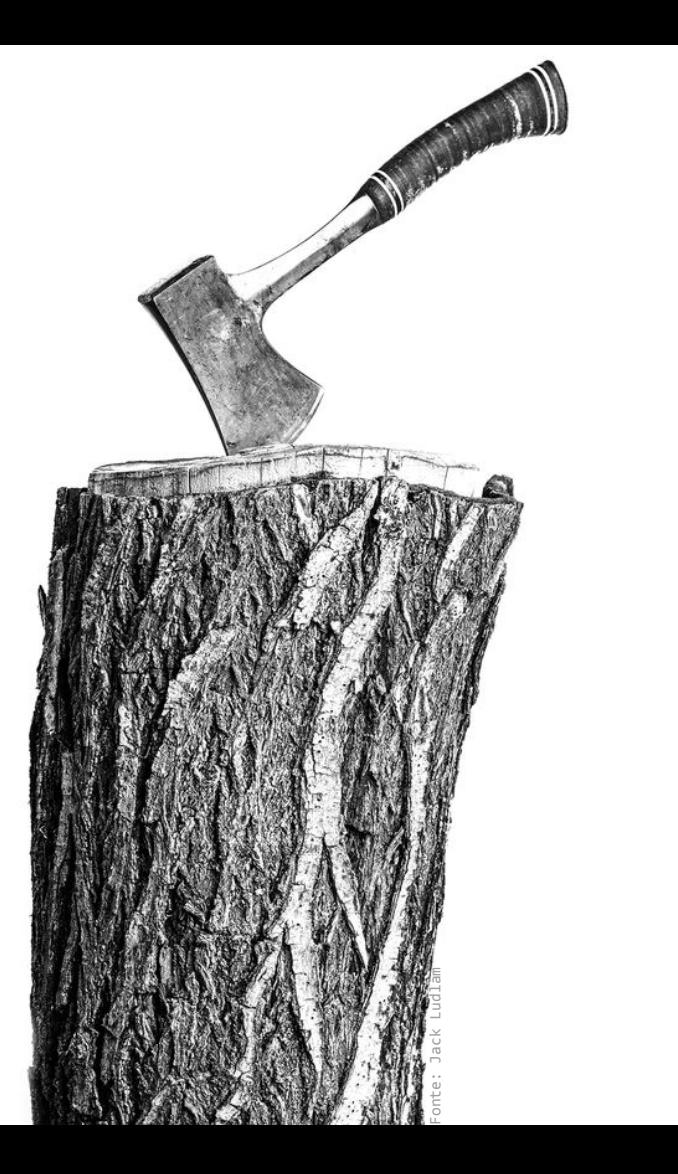

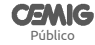

#### **CEMIG** Público

# Política de SIEM

#### Origens de *log*

- unix\_honeypot\_certbr
- unix\_sage\_1
- paloalto\_panos

#### Campos de *log*

- cors honeypot user
- cors honeypot password
- cors paloalto rule

#### Pesquisas

- compliance sox dss0501
- monitoring\_wsa\_realtime
- tshoot\_vpn\_users\_logged

### Nomes Tempos de Retenção

#### Curtíssimo prazo --6 meses

- routers, switches
- *netflows*

Curto prazo --18 meses

- firewalls, *proxies*
- IPSs
- antivírus
- Médio prazo --30 meses
- NAC

Longo prazo --60 meses

- *domain controllers*

## Política de SIEM

Sanitização de *logs* Windows Sanitização de correlações

Público

**CEMIC** 

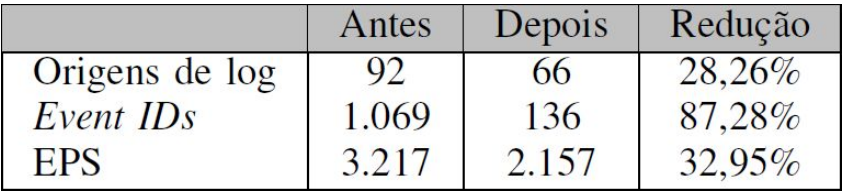

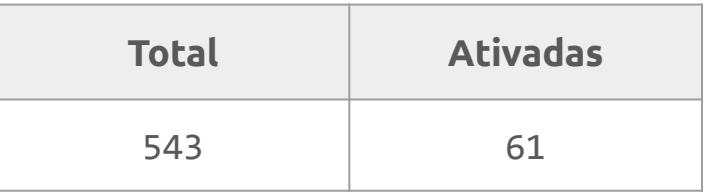

- Configuração básica Envio, cadastro, estudo e extração de dados
- 2. Criação de correlações Escrita de regras com dados de uma ou mais origens
	- 3. Criação de pesquisas Agrupamento e listagem de dados
	- 4. Criação de monitoramento Painéis compostos por dados diversos

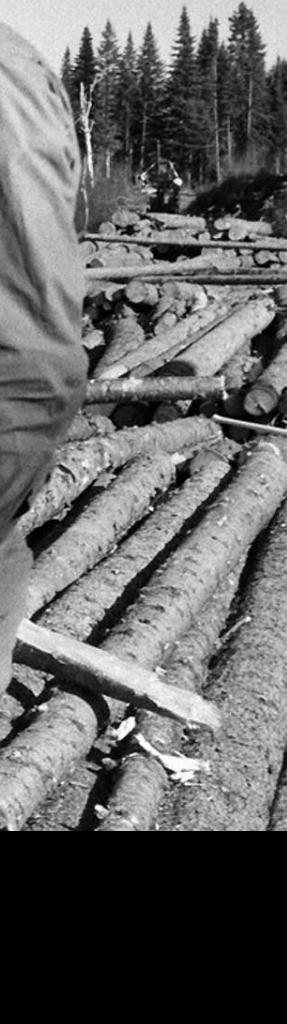

Fonte: NFB

Público

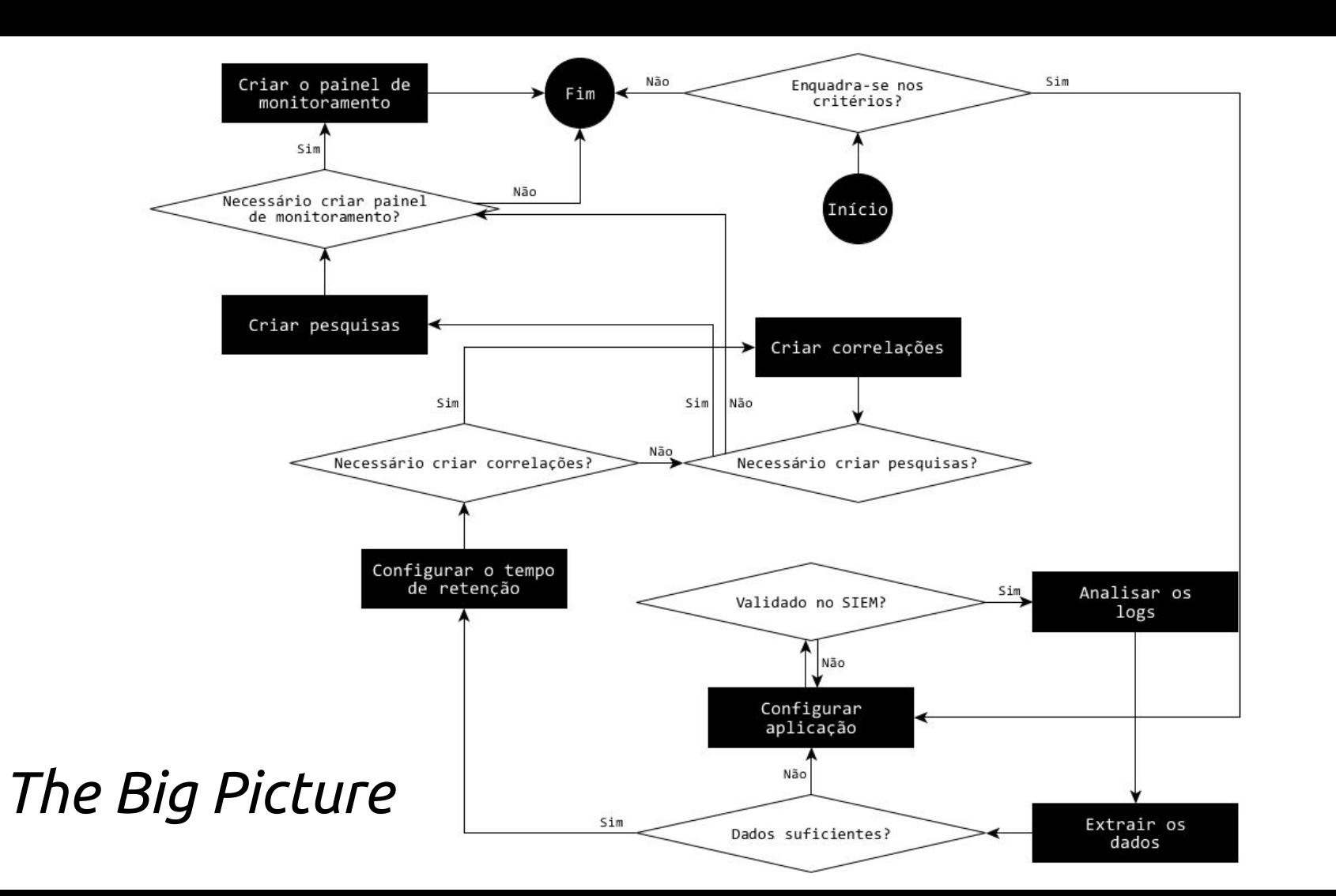

**CEMIG** Público

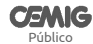

Configurações básicas

- *Logs* não têm padrões definidos, requerendo que o time saiba como extrair os dados
- *Netflows* são mais fáceis de configurar, desde que o SIEM tenha suporte

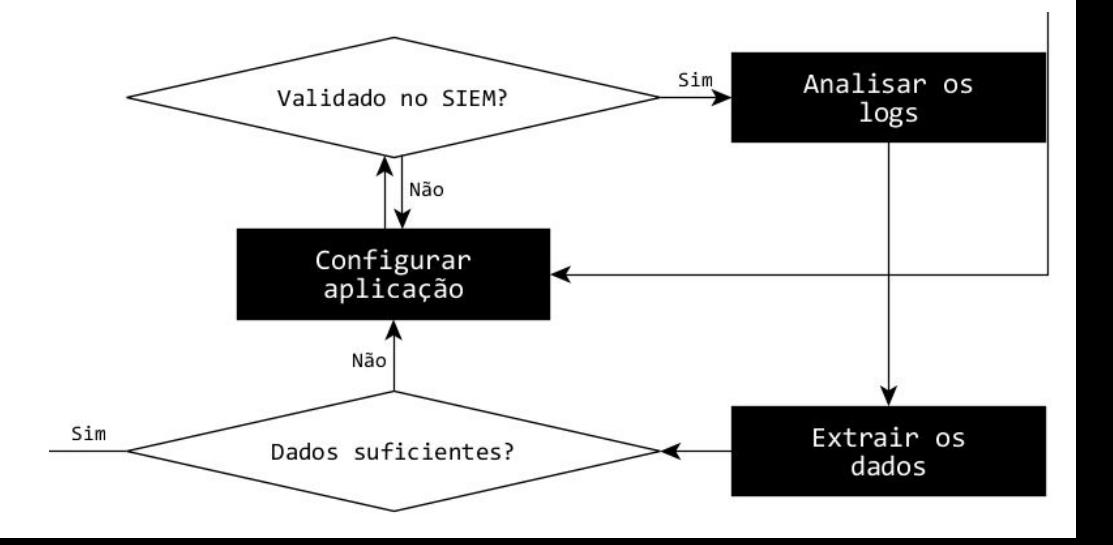

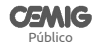

#### Extrações de dados em *logs*

- Entendimento de padrões usados pelas ferramentas
- Uso extensivo de **expressões regulares** (*regexes*) para extração
- Cuidado com *regexes:* <https://blog.cloudflare.com/details-of-the-cloudflare-outage-on-july-2-2019/>

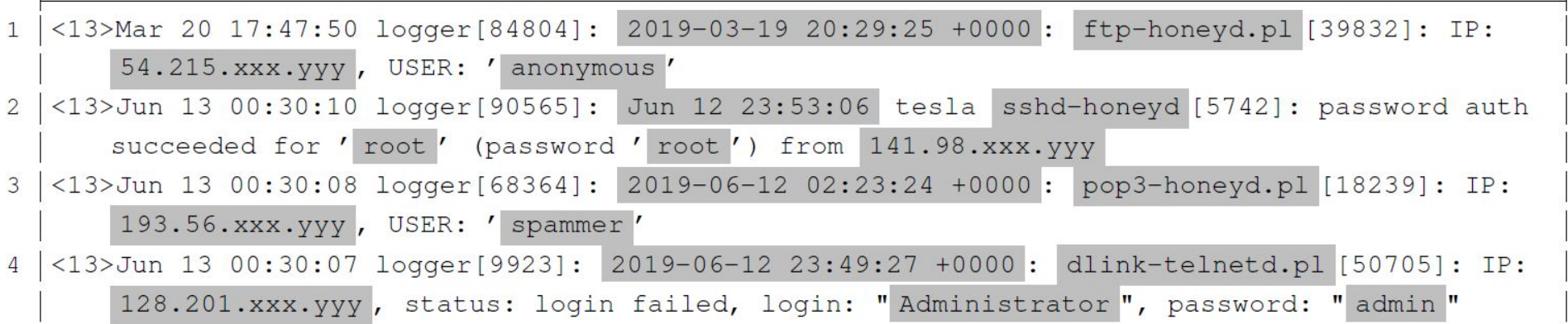

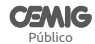

Retenções

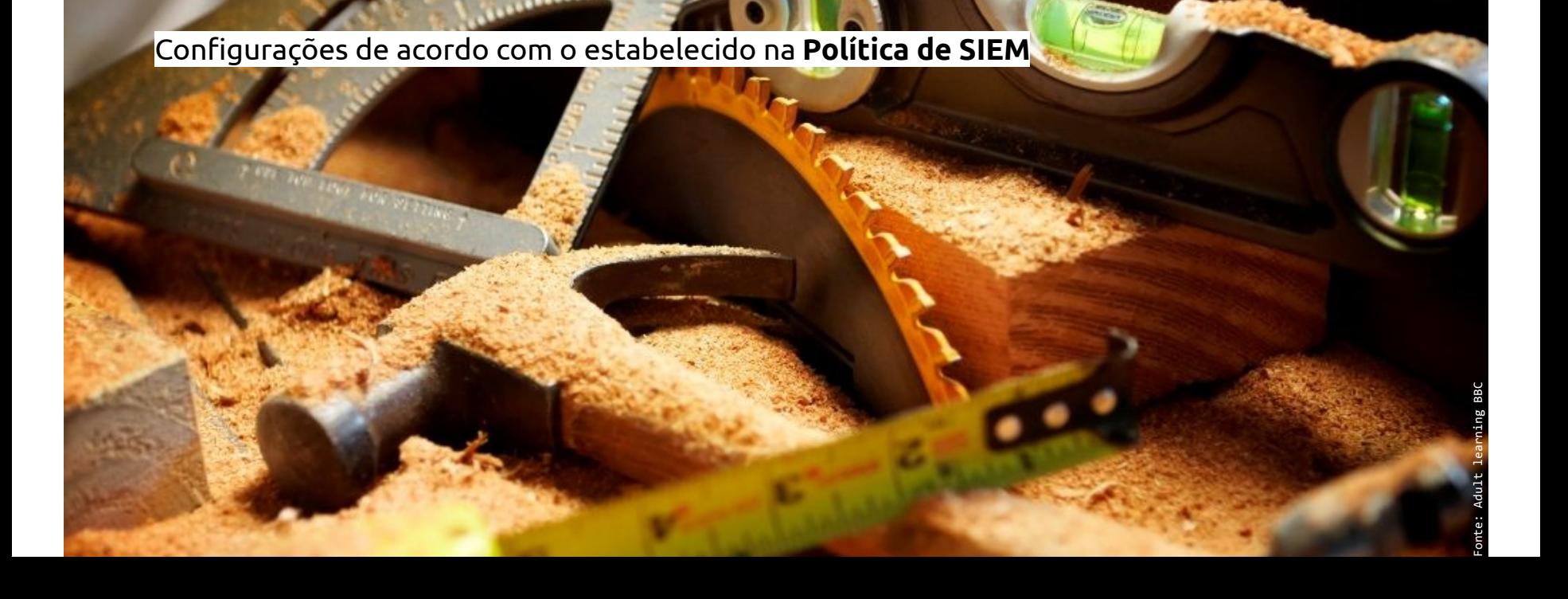

### Correlações

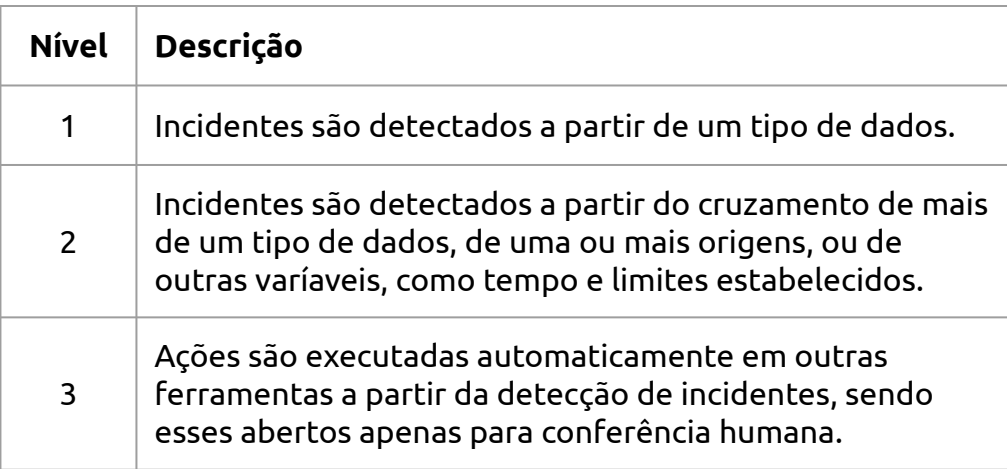

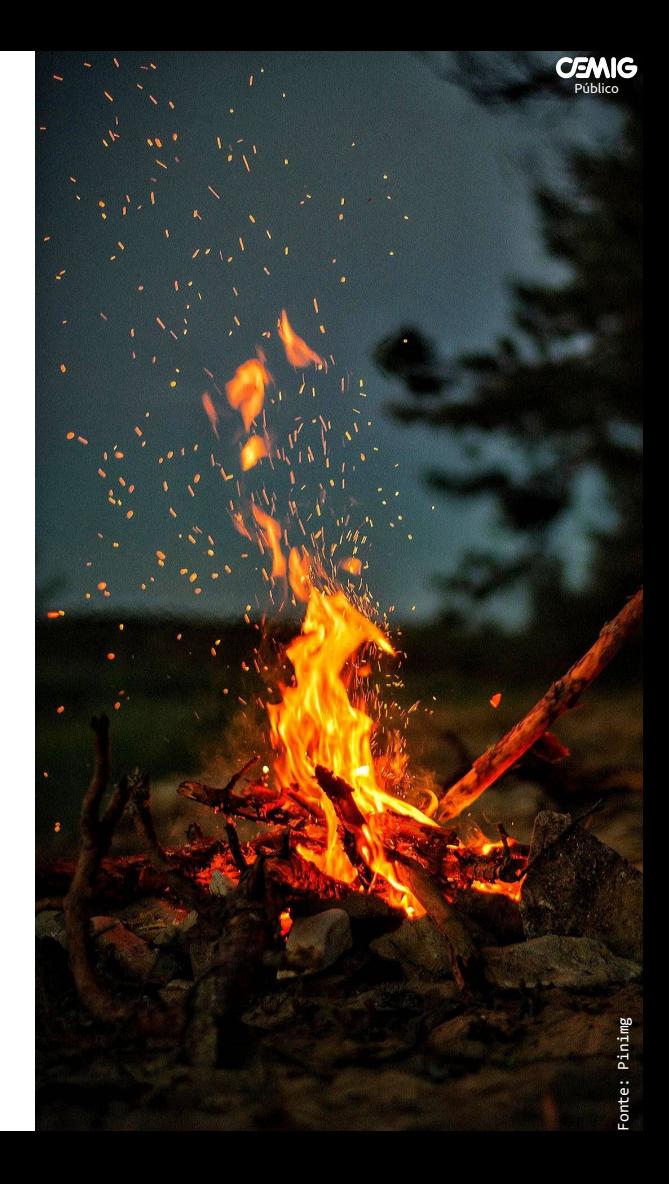

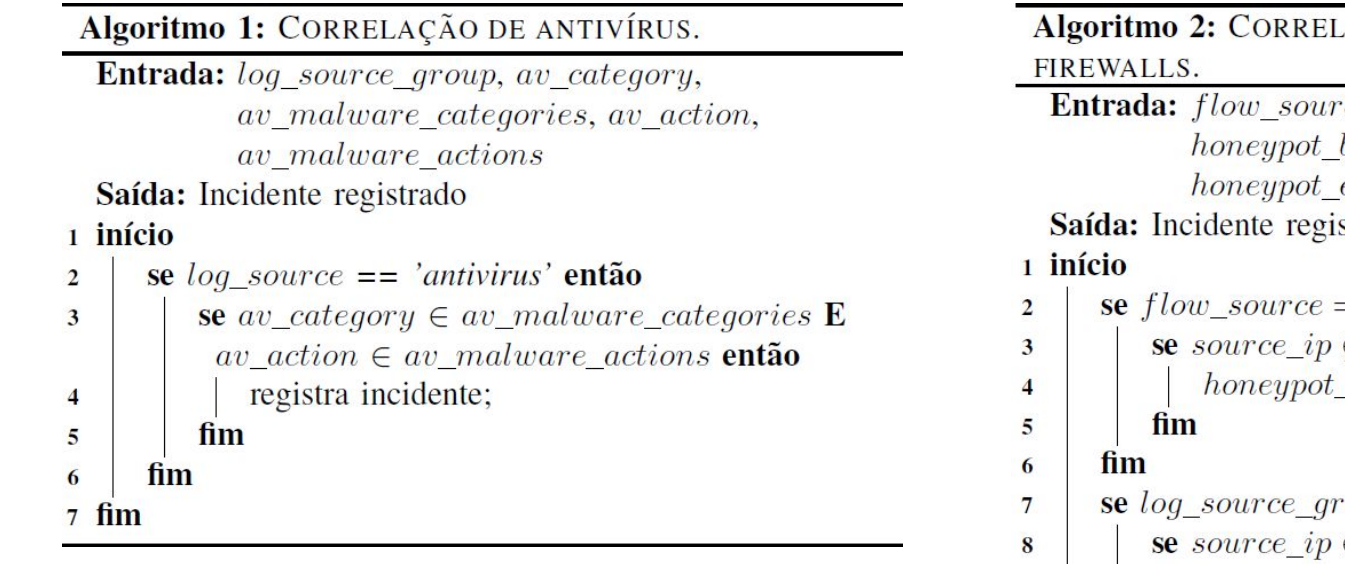

Antes: **350** incidentes por mês Depois: **107** incidentes por mês Redução: **69,42%**

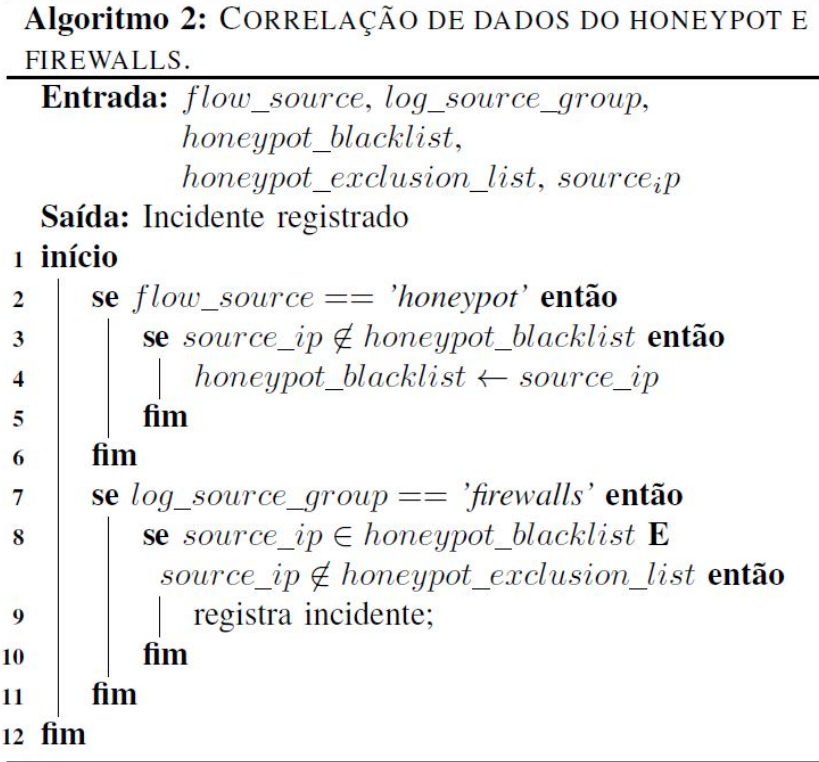

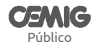

#### **Pesquisas**

- Usadas para agrupar dados para ajudar na obtenção de informações, seja para monitoramento, seja para resolução de problemas
- Salvar pesquisas para uso futuro ajuda a diminuir o tempo de resposta a incidentes, ao agilizar o acesso a informações

```
select dateformat (starttime, 'yyyy-MM-dd
      HH:mm'),
       "cors mcafee updated hosts percent"
  from events
\overline{2}where logsourcename(logsourceid) =3
       'mcafee epo 2'
  order by starttime desc
  last 30 days
5
```
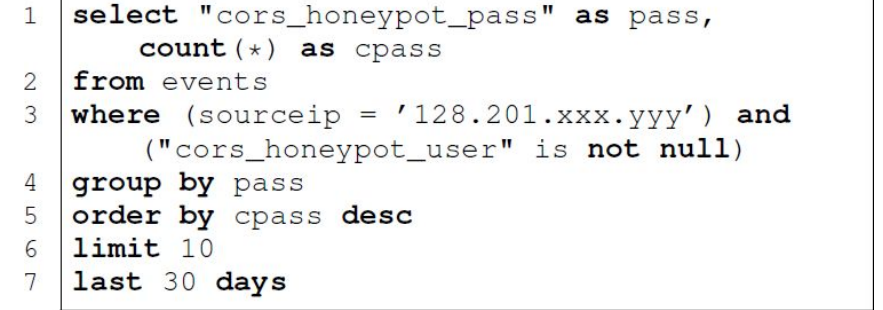

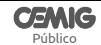

#### Monitoramento

- Gráficos Boa forma de acompanhar o comportamento do ambiente
- Analista Precisa ter habilidade para identificar anomalias
- Procedimentos Devem estar definidos para ações efetivas

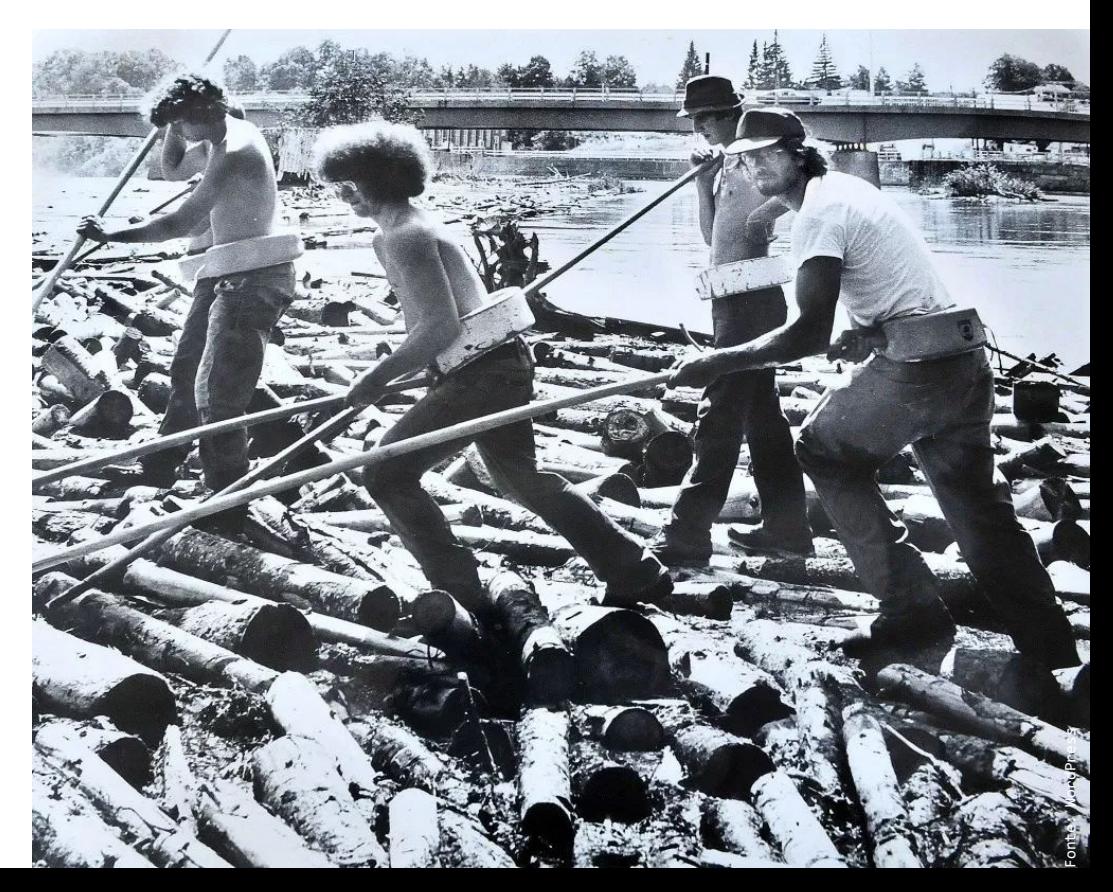

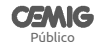

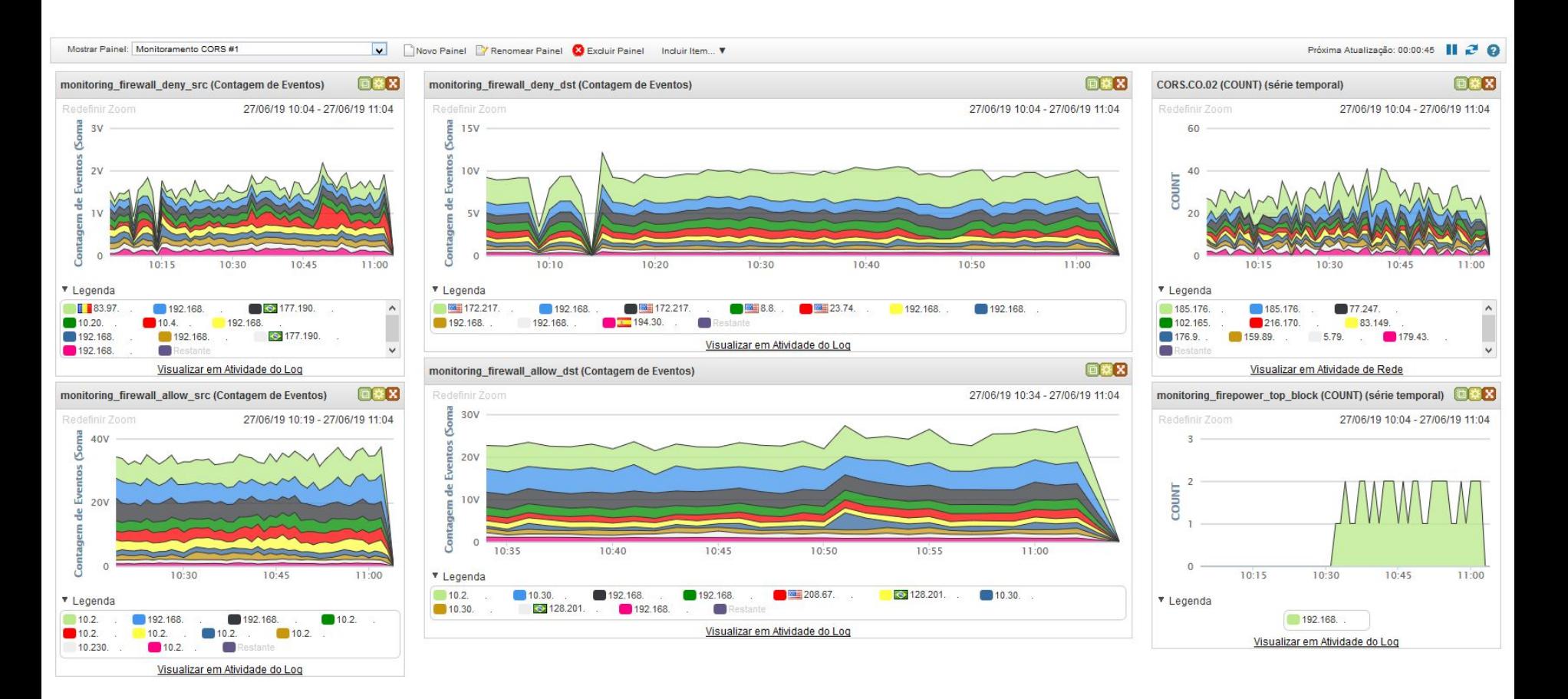

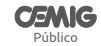

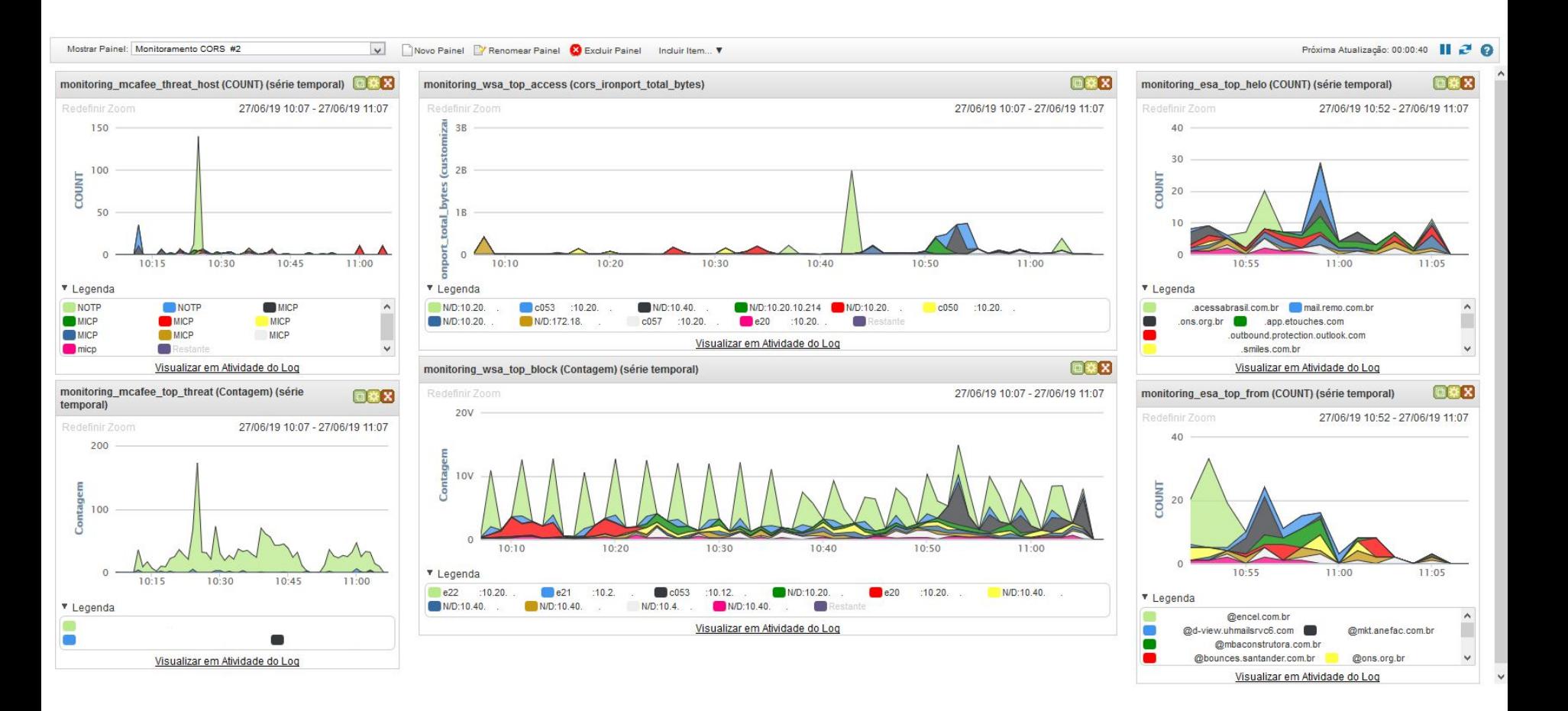

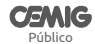

Fonte: Pimimg

## Casos de Uso

#### Honeypot

*Netflows* --IPFIX *Logs* de acessos: syslog, *users*, *passwords*, URLs

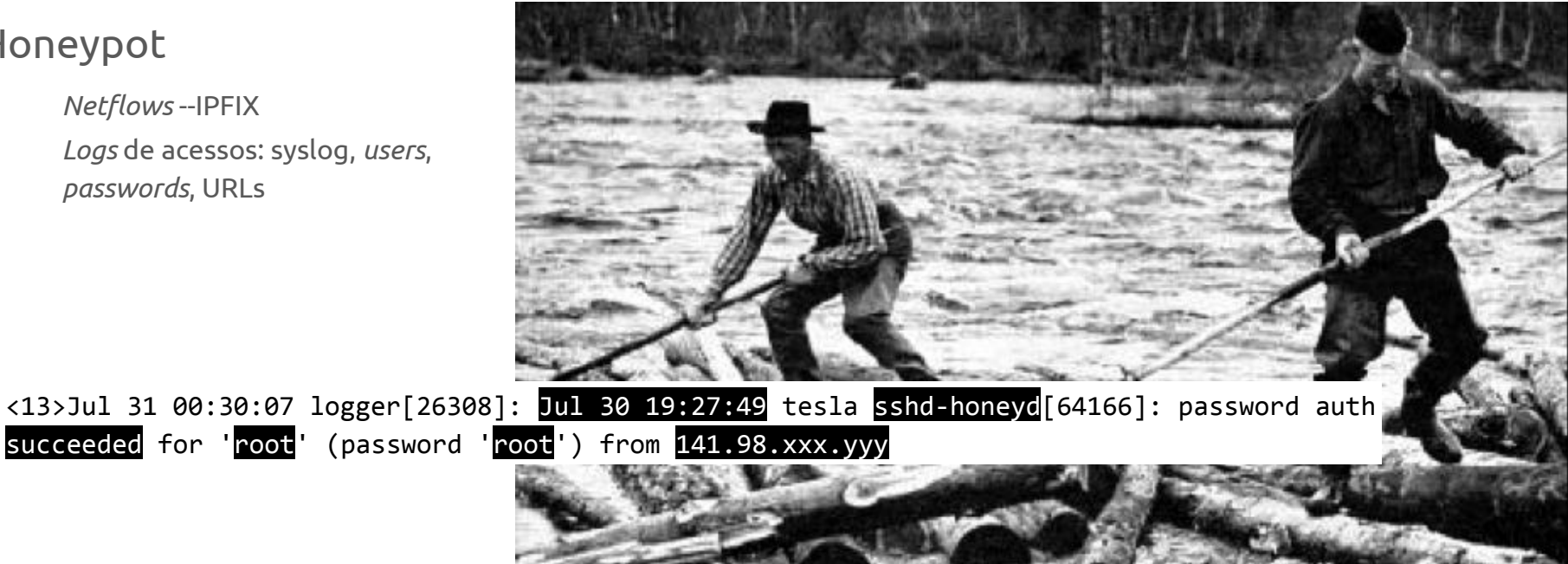

<https://gist.github.com/forkd/81b90d86b30e2730df241c90cc323837>

#### Honeypot

- Uso de *netflow* para monitoramento de acessos
- Processamento de *logs* para análise de dados
- Exemplos: nomes de usuário, senhas e URLs recebidas pelos *listeners* do honeypot em 30 dias

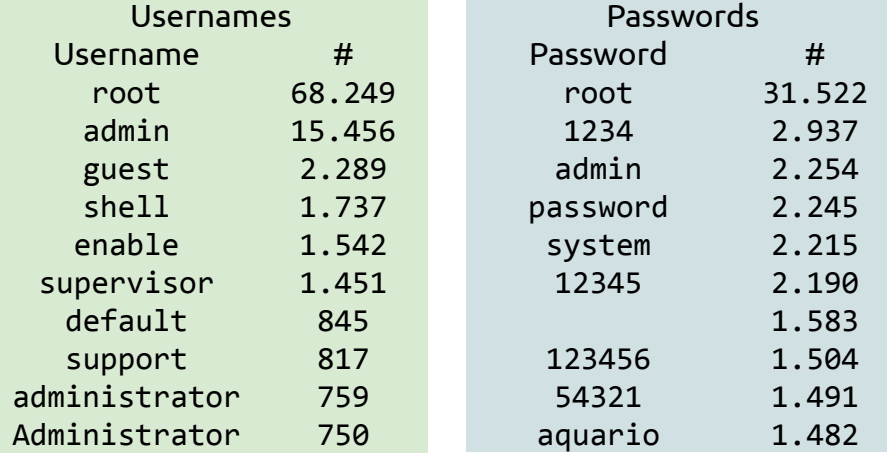

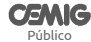

#### Honeypot

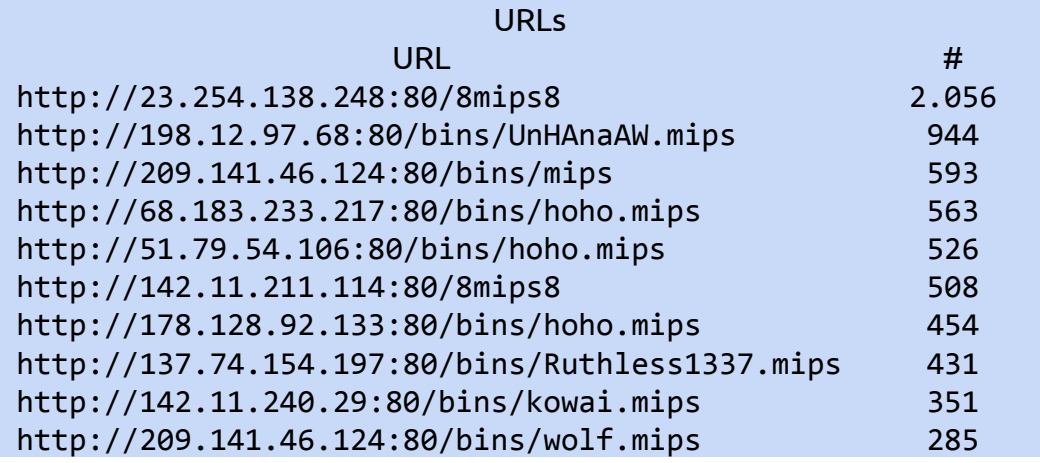

<https://www.sans.org/reading-room/whitepapers/malicious/analyzing-backdoor-bot-mips-platform-35902>  $\big\}\|{\sf MPS}$ 

Antivírus

SOX DSS05.01: *script*

<5>Jul 30 06:00:36 cors: uh=7225, nuh=322, th=7547, uhp=96 DSS05.01

... SourceHostName: "WORKSTATION" SourceIPV4: "-197839XXXX" SourceIPV6: "00000000000000000000FFFF0A14XXXX" SourceMAC: "null" SourceUserName: "null" SourceProcessName: "C:\WINDOWS\SYSTEM32\COMPATTELRUNNER.EXE" SourceURL: "null" TargetHostName: "WORKSTATION" TargetIPV4: "-197839XXXX" TargetIPV6: "00000000000000000000FFFF0A14XXXX" TargetMAC: "null" TargetUserName: "AUTORIDADE NT\SISTEMA" TargetPort: "null" TargetProtocol: "null" TargetProcessName: "null" TargetFileName: "C:\Dev-Cpp\Packman.exe" ThreatCategory: "av.detect" ThreatEventID: "1024" ThreatSeverity: "1" ThreatName: "Generic.dx!qqo" ThreatType: "trojan" ThreatActionTaken: "IDS\_ALERT\_ACT\_TAK\_DEN" …

Fonte: Downeast

### IPS

- Automatização do controle SOX DSS05.07.5\_IPS Atualização de regras/vacinas
- Envio de logs de bloqueios para posterior correlação
- Problemas com suporte do fabricante

<https://medium.com/@forkd/cr%C3%B4nicas-da-opera%C3%A7%C3%A3o-1-a24a9d0a41ad>

Público

**CEMIG** 

Fonte: Twitter

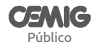

<046>2019-08-19T18:41:08Z SFIMS %FTD-6-430001: SrcIP: 10.20.xxx.yyy, DstIP: 10.2.xxx.yyy, SrcPort: 63650, DstPort: 8080, Protocol: tcp, Priority: 1, GID: 1, SID: 27710, Revision: 2, Message: MALWARE-CNC User-Agent known malicious user-agent string IExplore, Classification: A Network Trojan was Detected, User: No Authentication Required, WebApplication: Google, Client: Web browser, ApplicationProtocol: HTTP, ACPolicy: ACP DC, NAPPolicy: DC NETWORK, InlineResult: Blocked

#### Proxies

Usuários Auditoria URLs e códigos de resposta Consumo de banda

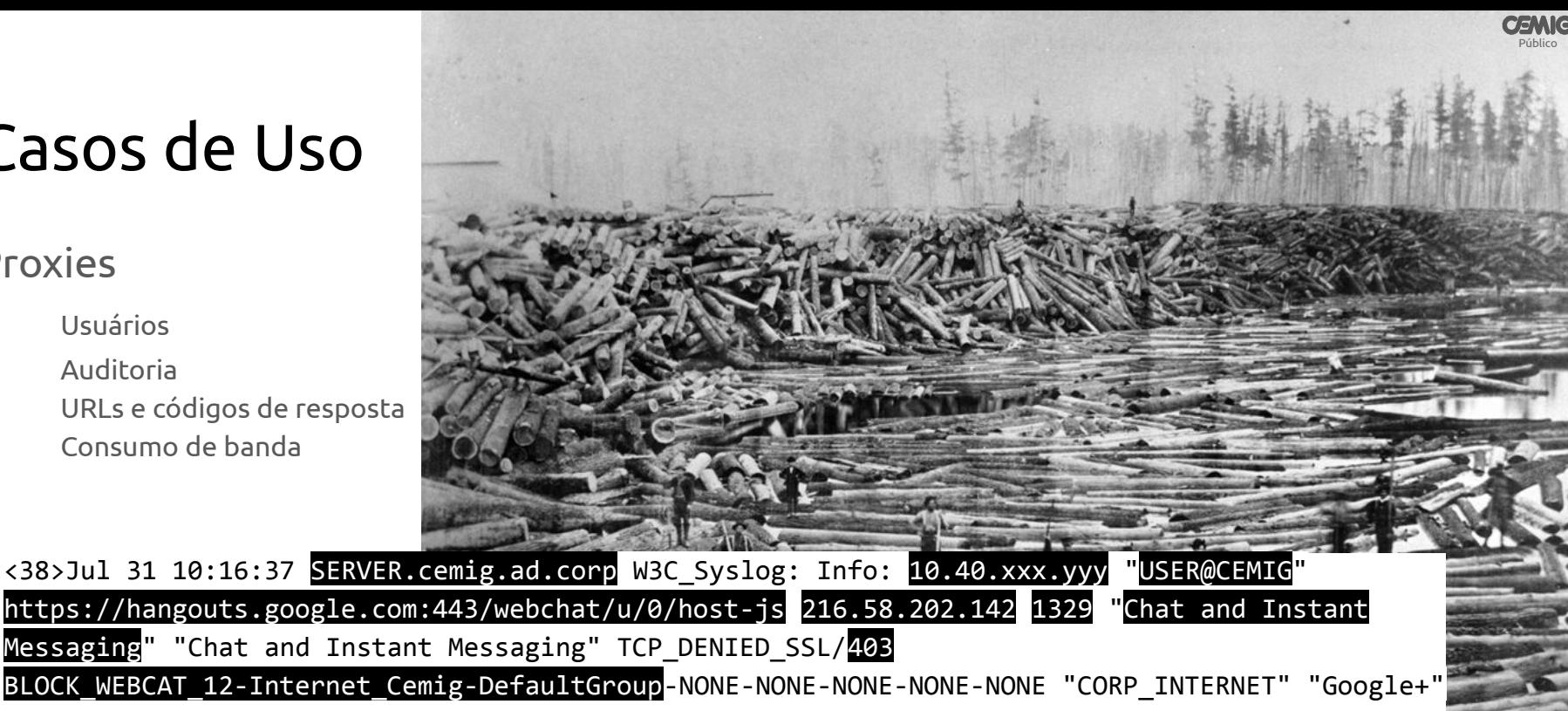

"Google+ Hangouts/Chat"

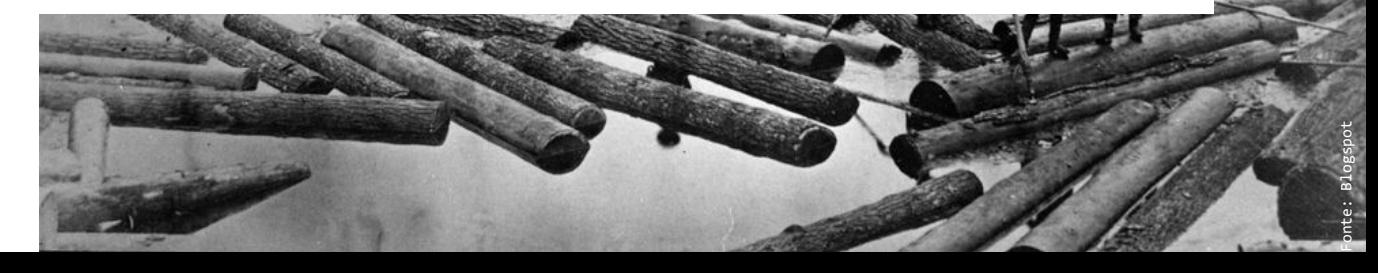

#### *Firewalls*

- Permissões e bloqueios
- Aplicações de regras
- Auditoria em geral

Missão-crítica

- Regras mais restritivas para operação
- Controle de acessos
- *- Commits*

Público

**CEMIG** 

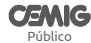

#### *Firewalls*

- Análise de vulnerabilidade
- Falha em aplicação crítica

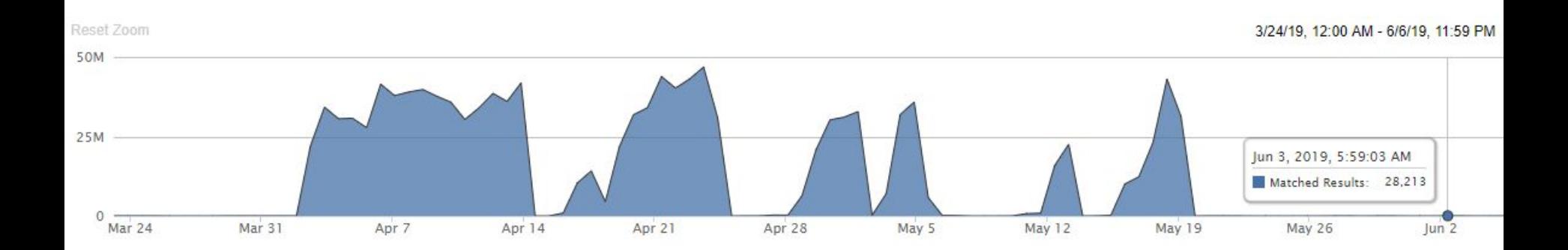

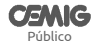

<14>Aug 13 09:39:48 FW-CEMIG-CORP-01 1,2019/08/13 09:39:48,001701009830,SYSTEM,general,0,2019/08/13 09:39:48,,general,,0,0,general,informational,User jose.lopes logged in via Web from 10.2.xxx.yyy using https,17023830,0x80000000000000000,0,0,0,0,,FW-CEMIG-CORP-01

<14>Aug 13 10:50:42 FW-CEMIG-CORP-01 Path: 2019/08/13 10:50:42 Type:CONFIG Action\_type:commit Device:FW-CEMIG-CORP-01 User:pwi\_adm\jose.lopes IP\_src:10.2.xxx.yyy Client:Web Time:2019/08/13 10:50:42 [Before: After: ]

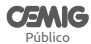

Força bruta

Fonte: Square Space

- Sistemas de monitoramento mal configurados tentando autenticar em servidores

<38>Aug 3 19:19:43 Message forwarded from 10.2.xxx.yyy: sshd<sup>[44368054]:</sup> input\_userauth\_request: invalid user solarusr [preauth]

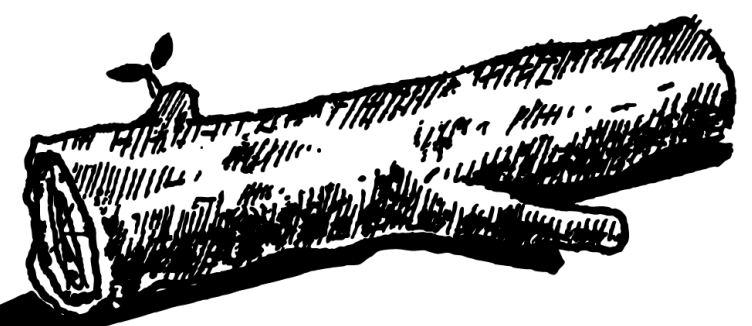

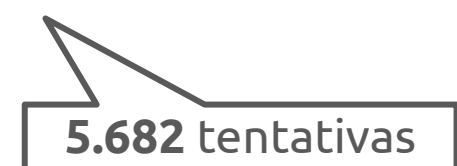

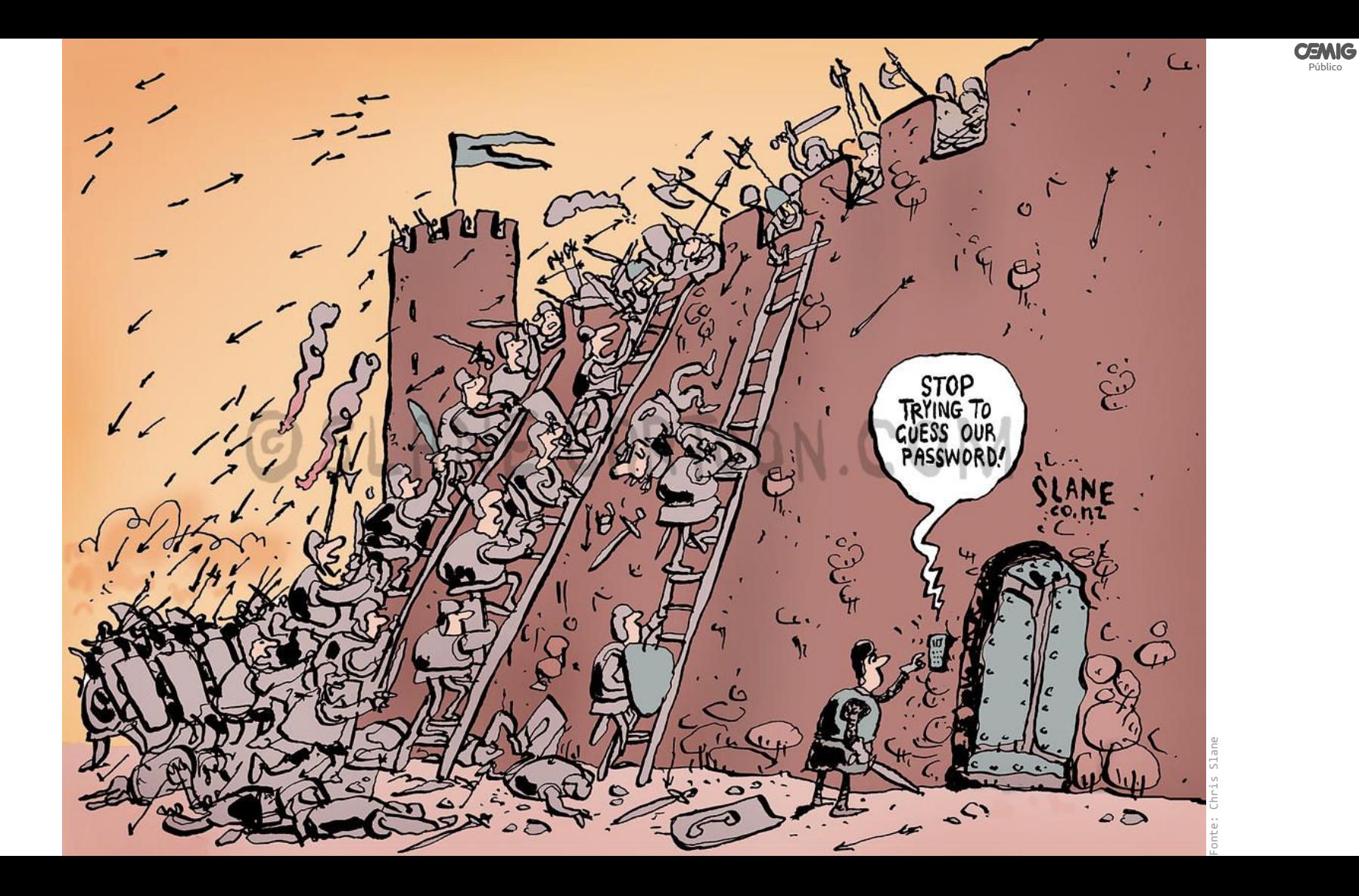

# Trabalhos Futuros

- Integrações Corsair <<https://github.com/forkd/corsair>> SOAR

- Aumentar e melhorar o trabalho com *netflows*

- Melhorar as telas de monitoramento Graphite/Graphana
- Aprimorar o ambiente de SIEM

Público

**CEMIG** 

# Conclusão

- Mais visão sobre a rede implica em mais atividades proativas
- Cruzamento de dados entre *logs* e *netflows* tende a prover visão privilegiada do ambiente
- É preciso ter critério para tratar os dados recebidos, para realmente gerar informações relevantes

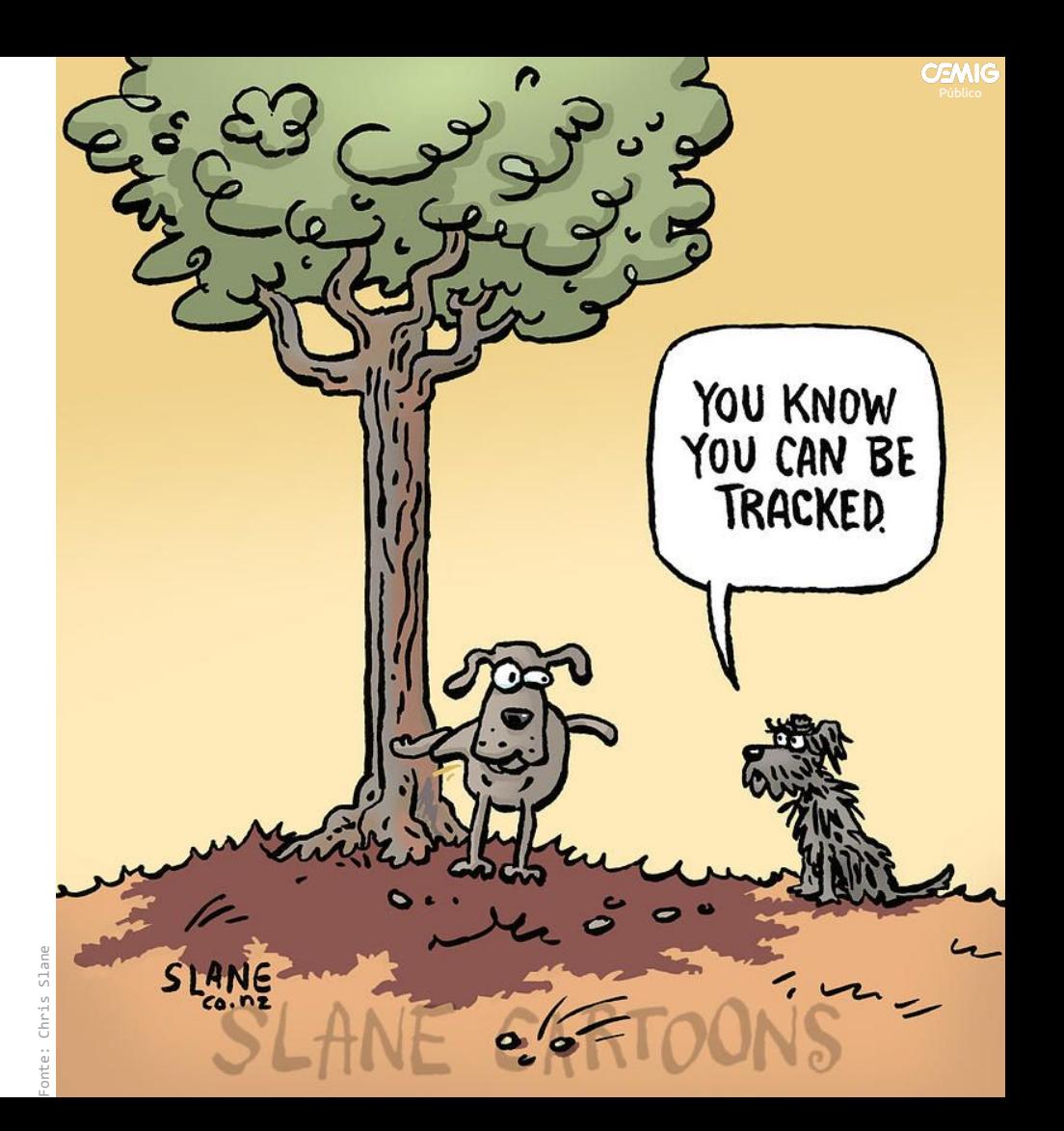

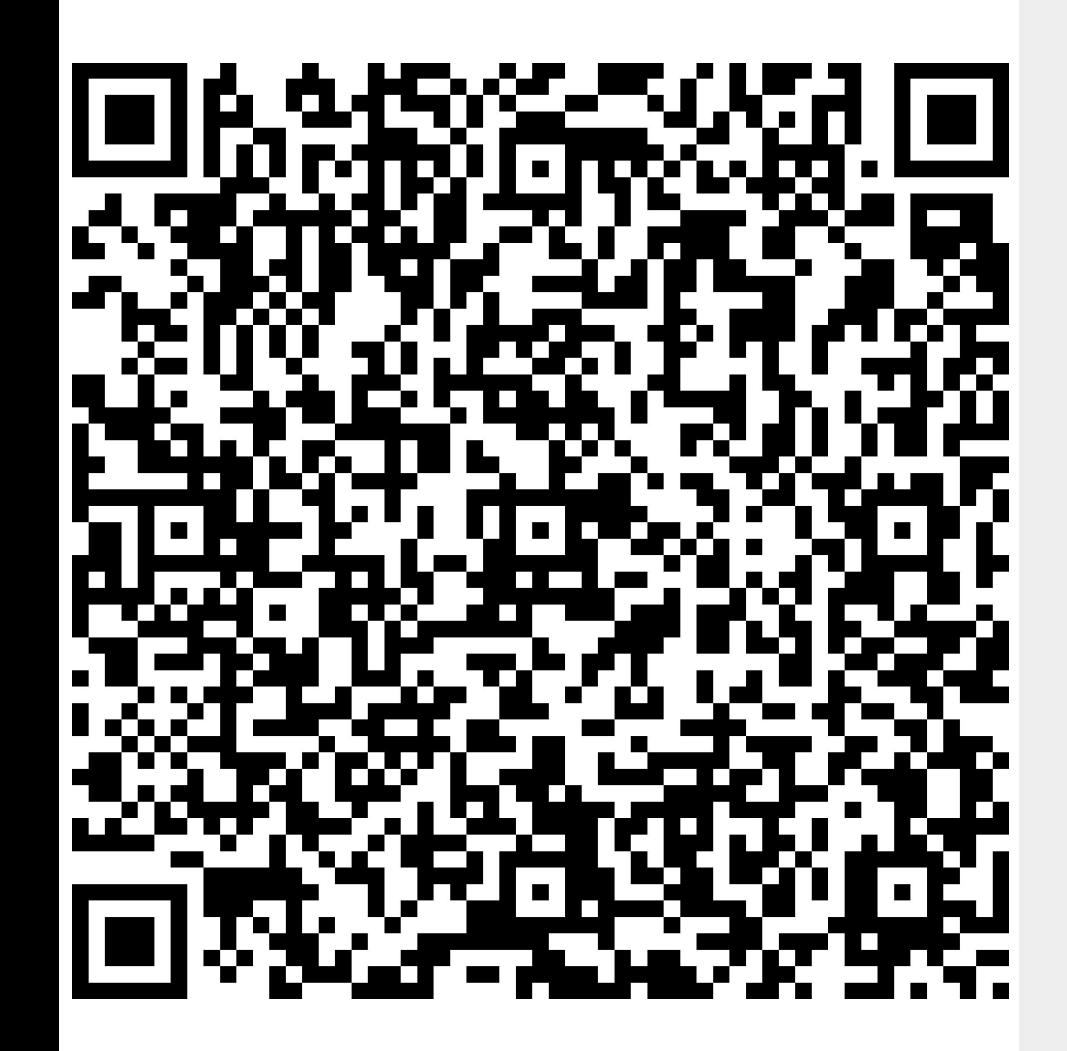

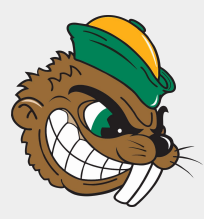

**Cyber Security Incident Response Team** abuse@cemig.com.br $\boldsymbol{\mathsf{I}}$ 

**José Lopes de Oliveira Júnior**

- joselopes@cemig.com.br
- lin /jlopesjr

#### **Baixe o artigo**

[https://www.researchgate.net/publication/33](https://www.researchgate.net/publication/334466530_Metodo_para_Uso_do_SIEM_como_Ferramenta_de_Inteligencia_e_Automacao) [4466530\\_Metodo\\_para\\_Uso\\_do\\_SIEM\\_como\\_Ferram](https://www.researchgate.net/publication/334466530_Metodo_para_Uso_do_SIEM_como_Ferramenta_de_Inteligencia_e_Automacao) [enta\\_de\\_Inteligencia\\_e\\_Automacao](https://www.researchgate.net/publication/334466530_Metodo_para_Uso_do_SIEM_como_Ferramenta_de_Inteligencia_e_Automacao)

*"Se vi mais longe, foi por estar sobre ombros de gigantes."* – Sir Isaac Newton (1643-1727)